# Package 'PlatformDesign'

June 13, 2022

Title Optimal Two-Period Multi-Arm Platform Design

Version 1.0.1

Description Design parameters can be calculated using this package based on the optimal two-period multi-arm platform design allowing pre-planned deferred arms to be added during the trial. More details about the design method can be found in the paper: Pan, H., Yuan, X. and Ye, J. (2022) ``An optimal two-period multiarm platform design with adding new arms''. Manuscript submitted for publication. For additional references: Dunnett, C. W. (1955) [<doi:10.2307/2281208>](https://doi.org/10.2307/2281208).

Imports mvtnorm, stats

License GPL  $(>= 3)$ 

Encoding UTF-8

RoxygenNote 7.1.2

**Suggests** knitr, rmarkdown, ggplot2, testthat  $(>= 3.0.0)$ 

VignetteBuilder knitr

Config/testthat/edition 3

NeedsCompilation no

Author Xiaomeng Yuan [aut, cre],

Haitao Pan [aut]

Maintainer Xiaomeng Yuan <xiaomeng.yuan@stjude.org>

Repository CRAN

Date/Publication 2022-06-13 06:40:08 UTC

# R topics documented:

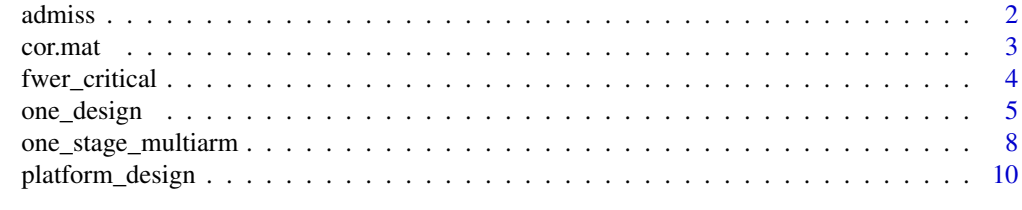

**Index** 2008 **[14](#page-13-0)** 

<span id="page-1-0"></span>

# Description

Find the admissible set of the  $(n2, n0_2)$  pairs, given n1, n0<sup>1</sup>, nt, ntrt and S.

# Usage

admiss(n1, n0\_1, nt, ntrt, S)

# Arguments

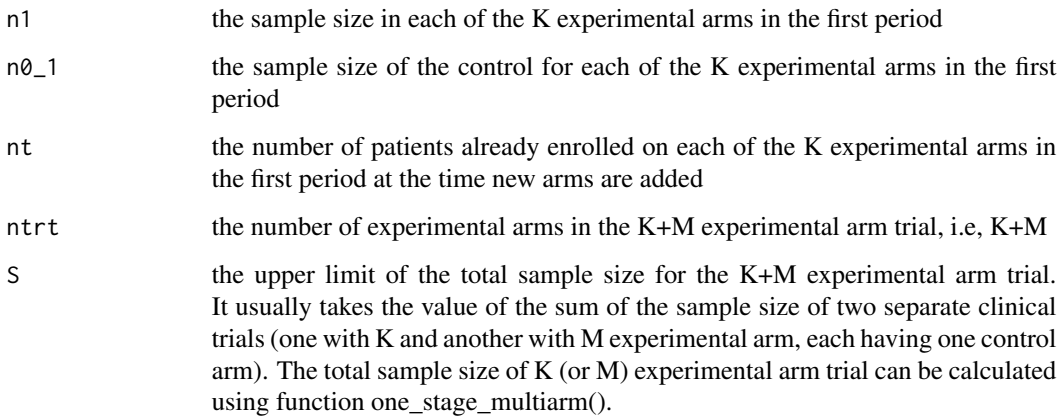

# Details

Given n1, n0\_1, nt, ntrt and S, using three constraints to find the admissible set of the  $(n2, n0_2)$ pairs. See the vignettes for details.

# Value

a dataframe which contains all candidate values of n2 and n0\_2 in the first and second column, respectively

```
admiss(n1=101, n0_1=143, nt=30, ntrt=4, S=690)
```
<span id="page-2-0"></span>cor.mat *Calculate the correlation matrix of the z-statistics for in a two-period multi-arm platform design with delayed arms*

# Description

Calculate the correlation matrix of the z-statistics in the two-period multi-arm platform design with delayed arms, given K, M, n, n0 and n0t.

# Usage

 $cor.mat(K, M = 0, n, n0, n0t = NULL)$ 

# Arguments

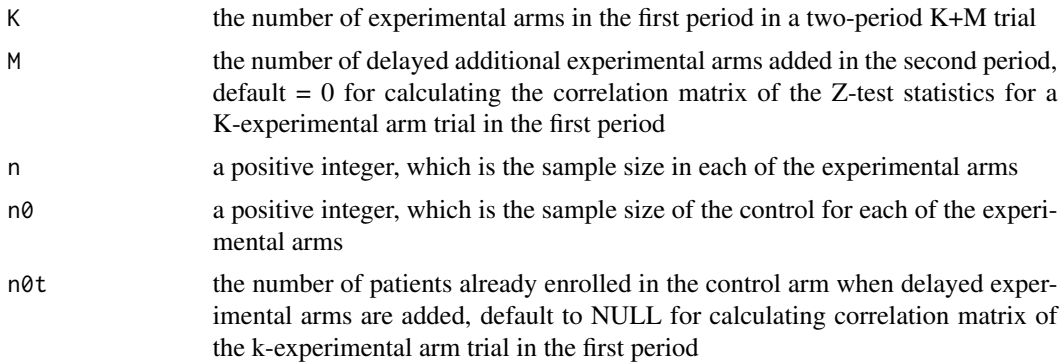

# Details

Given K, M, n, n0 and n0t, calculate the correlation matrix of the z-statistics in the two-period K+M experimental arm trial with one common control arm.

# Value

*cormat*, the correlation matrix of Z-test statistics in the two-period K+M experimental arm trial with one common control arm, or that in the k-experimental arm trial in the first period when  $M = 0$ 

```
cor.mat(K = 2, M = 0, n = 101, n0 = 143)#$cormat
# [,1] [,2]
#[1,] 1.0000000 0.4139344
#[2,] 0.4139344 1.0000000
#$cor1
#[1] 0.4139344
```

```
#$cor2
#NULL
cor.mat(K = 2, M = 2, n = 107, n0 = 198, n0t = 43)#$cormat
# [,1] [,2] [,3] [,4]
#[1,] 1.0000000 0.3508197 0.2746316 0.2746316
#[2,] 0.3508197 1.0000000 0.2746316 0.2746316
#[3,] 0.2746316 0.2746316 1.0000000 0.3508197
#[4,] 0.2746316 0.2746316 0.3508197 1.0000000
#$cor1
#[1] 0.3508197
#$cor2
#[1] 0.2746316
```
fwer\_critical *Calculate the critical value and the marginal type-I error rate*

# Description

Calculate the critical value and the marginal type-I error rate given the number of experimental arms, the family-wise type I error rate and the correlation matrix of the z-statistics.

# Usage

fwer\_critical(ntrt, fwer, corMat, seed = 123)

# Arguments

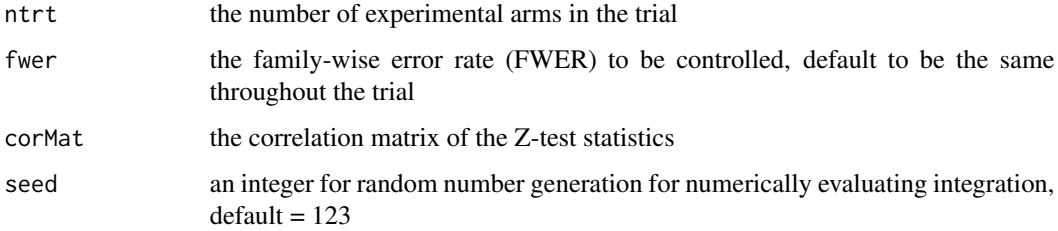

# Details

Use the number of experimental arms, the family-wise type I error rate and the correlation matrix of the Z-test statistics to calculate the marginal type I error rate and the critical value.

<span id="page-3-0"></span>

# <span id="page-4-0"></span>one\_design 5

# Value

*pairwise\_alpha* the marginal type-I error rate for the comparison between any of the experimental arm and its corresponding control

*critical\_val*, the critical value for the comparison between any of the experimental arm and the corresponding controls

Other values returned are inputs.

# Author(s)

Xiaomeng Yuan, Haitao Pan

# References

Dunnett, C. W. (1955). A multiple comparison procedure for comparing several treatments with a control. Journal of the American Statistical Association, 50(272), 1096-1121.

# Examples

```
corMat1 <- cor.mat(K=2, M = 2, n=107, n0=198, n0t = 43)$cormat
fwer_critical(ntrt=4, fwer=0.025, corMat=corMat1)
#$ntrt
#[1] 4
#$fwer
#[1] 0.025
#$corMat
# [,1] [,2] [,3] [,4]
#[1,] 1.0000000 0.3508197 0.2746316 0.2746316
#[2,] 0.3508197 1.0000000 0.2746316 0.2746316
#[3,] 0.2746316 0.2746316 1.0000000 0.3508197
#[4,] 0.2746316 0.2746316 0.3508197 1.0000000
#$pairwise_alpha
#[1] 0.006657461
#$critical_val
#[1] 2.475233
```
one\_design *Calculate other design parameters of a two-period multi-arm platform design given updated sample sizes*

# Description

Provide other design parameters for a two-period K+M trial, given n2 and n0\_2, nt, K, M, fwer and marginal power (of the the first period). This function serves for the purpose of spot-testing for any pre-specified n, n0\_2 pair. Please use *platform\_design()* for finding optimal values of n and n0\_2.

#### Usage

one\_design(n2, n0\_2, nt, K, M, fwer, marginal.power, delta, seed = 123)

#### **Arguments**

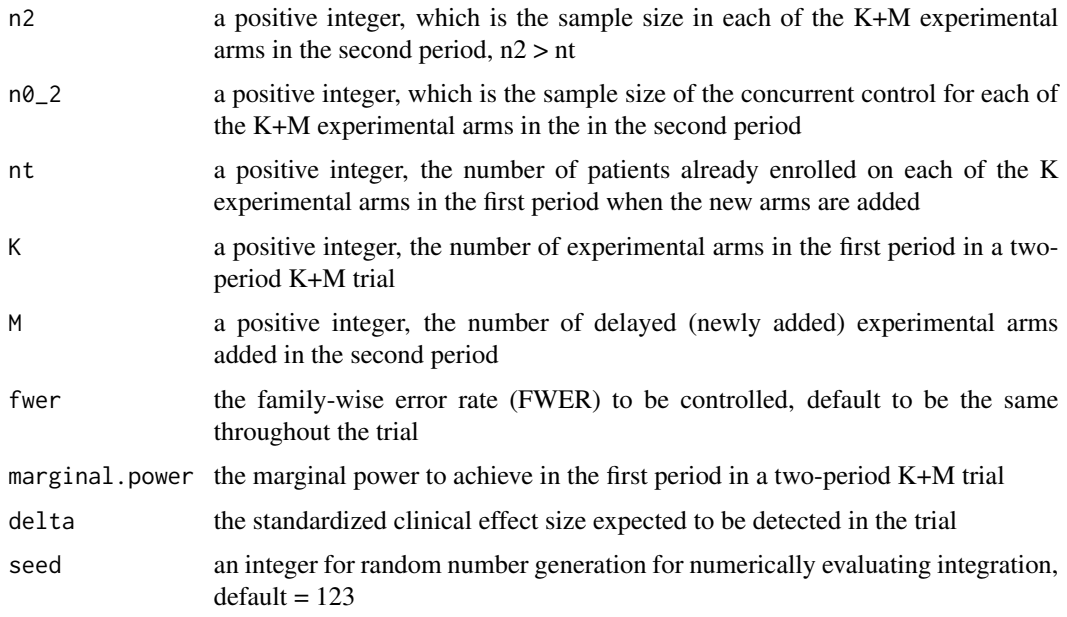

# Details

Given n2 and n0\_2, nt, K, M, fwer and marginal power (of the first period), provide other design parameters for a two-period K+M trial.

# Value

designs contains the calculated design parameters for period 1 and 2 including:

*n1* and *n0\_1*, the sample sizes of each of the K experimental arms and the control arm, respectively, in the first period

 $n2$  and  $n0_2$ , the updated sample sizes of each of the K + M experimental arms and its corresponding concurrent control, respectively, after adding M experimental arms in the second period

*nt* and *n0t*, the number of patients already enrolled on each of the K experimental arms and the control arm, respectively, in the first period when the new arms are added

*nc*, the updated total sample size of the control arm after adding M experimental arms in the second period, i.e., the sum of concurrent (n0\_2) and nonconcurrent (n0t) controls

*N2*, the total sample size of the two-period K+M experimental arm (and 1 control arm) platform trial

*A1*, the allocation ratio (control to experimental arm) before the M new experimental arms are added and after the initial K experimental arms end

*A2*, the allocation ratio after the M new experimental arms are added and before the initial K experimental arms end

*cor1*, the correlation of Z statistics between any two of the K initially opened experimental arms (or between any two of the M delayed arms)

*cor2*, the correlation of Z statistics between any pair of one initially opened and one delayed experimental arm

*critical\_value1*, the critical value for the comparison between any of the K experimental arms in the first period and the corresponding control

*critical\_value2*, the critical value for the comparison between any of the  $K + M$  experimental arms in the second period and the corresponding control

*marginal.power1* and *marginal.power2*, the marginal power for the first and second period, respectively

*disjunctive.power1* and *disjunctive.power2*, the disjunctive power for the first and second period, respectively

*effect\_size*, the standardized clinical effect size expected to be detected in the trial

#### Author(s)

Xiaomeng Yuan, Haitao Pan

# References

Pan, H., Yuan, X. and Ye, J. (2022). An optimal two-period multi-arm confirmatory platform design with adding new arms. Manuscript submitted for publication.

Dunnett, C. W. (1955). A multiple comparison procedure for comparing several treatments with a control. Journal of the American Statistical Association, 50(272), 1096-1121.

### Examples

one\_design(n2 = 107, n0\_2 = 198, nt = 30, K = 2, M = 2, fwer = 0.025, marginal.power =  $0.8$ , delta =  $0.4$ ) #\$n1 #[1] 101 #\$n0\_1 #[1] 143 #\$n2 #[1] 107 #\$n0\_2 #[1] 198 #\$nt #[1] 30 #\$n0t #[1] 43 #\$nc #[1] 241 #\$N2

```
#[1] 669
#$A1
#[1] 1.414214
#$A2
#[1] 2.012987
#$cor1
#[1] 0.3508197
#$cor2
#[1] 0.2746316
#$critical_value1
#[1] 2.220604
#$critical_value2
#[1] 2.475233
#$marginal.power1
#[1] 0.8
#$marginal.power2
#[1] 0.80011
#$disjunctive.power1
#[1] 0.9222971
#$disjunctive.power2
#[1] 0.9853799
#$effect_size
#[1] 0.4
```
one\_stage\_multiarm *Calculate the sample size and other design parameters for an onestage K-arm trial using the root-K rule for the allocation ratio*

# Description

This design is to find the required sample sizes and the associated critical value to control the overall type I error rate (FWER) and achieve the user-specified marginal (i.e., experimental-wise or pairwise) power. Calculate required sample sizes for each of the experimental arm (n1), the control arm (n0\_1), the total sample size (N1) and the critical value z\_alpha1 in a K-arm trial setting (K experimental arms and 1 common control arm).

# Usage

```
one_stage_multiarm(K, fwer, marginal.power, delta, seed = 123)
```
<span id="page-7-0"></span>

#### **Arguments**

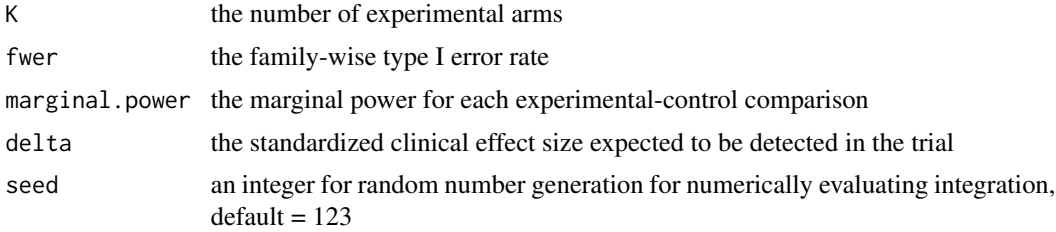

#### Details

Given the number of experimental arm (K), the family-wise type I error rate, the marginal power for each experimental-control comparison and the standardized effect size to calculate the sample size and other design parameters for the K-experimental arm trial with one control arm.

# Value

*n1* the sample size of each of the K experimental arms

*n0\_1* the sample size of the control arm

*N1* the total sample size of a K-arm trial

*z\_alpha1* the critical value for the comparison between any of the K-experimental arm in the first period and its corresponding control

*z\_beta1* the value of the quantile function of the standard normal distribution with probability = marginal power of the K-arm trial

*Power1* the disjunctive power of the K-arm trial defined as the probability of rejecting at least one of the K experimental arms under the alternative hypothesis

*corMat1* the correlation matrix of the Z-test statistics

# Author(s)

Xiaomeng Yuan, Haitao Pan

#### References

Pan, H., Yuan, X. and Ye, J. (2022). An optimal two-period multi-arm confirmatory platform design with adding new arms. Manuscript submitted for publication.

Dunnett, C. W. (1955). A multiple comparison procedure for comparing several treatments with a control. Journal of the American Statistical Association, 50(272), 1096-1121.

```
one_stage_multiarm(K = 2, fwer = 0.025, marginal.power = 0.8, delta = 0.4)
#$n1
#[1] 101
#$n0_1
#[1] 143
```

```
#$N1
#[1] 345
#$z_alpha1
#[1] 2.220604
#$z_beta1
#[1] 0.8416212
#$Power1
#[1] 0.9222971
#$corMat1
#[,1] [,2]
#[1,] 1.0000000 0.4142136
#[2,] 0.4142136 1.0000000
```
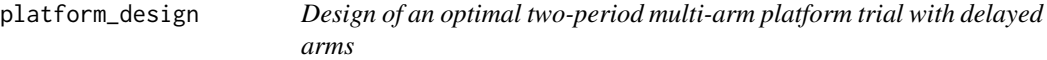

# Description

Find optimal design(s), provide the design parameters for a two-period K+M experimental arm platform trial

# Usage

```
platform_design(
 nt,
 K,
 M,
  fwer,
 marginal.power,
 min.marginal.power = marginal.power,
 delta,
  seed = 123
)
```
# Arguments

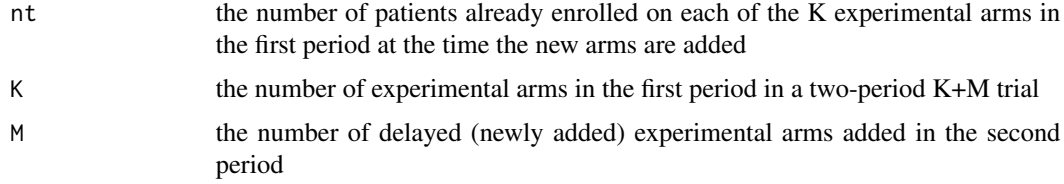

<span id="page-9-0"></span>

# platform\_design 11

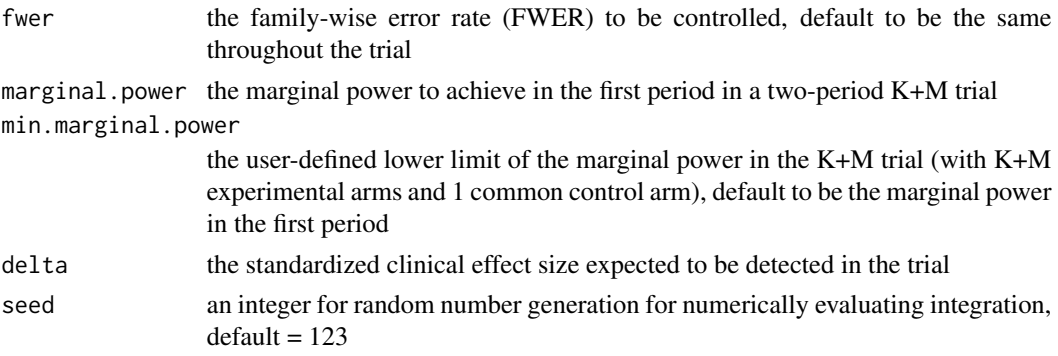

#### Details

Providing an optimized design in terms of minimizing the total sample size for adding M additional experimental arms in the middle of a clinical trial which originally (in the first period) have K experimental arms and 1 control arm, given user-defined FWER and marginal power.

#### Value

The function returns a list, including **designs, flag.dp, flag.mp**, and **flag.dpmp**.

designs contains the recommended optimal design parameters for periods 1 and 2 including:

*n1* and *n0\_1*, the sample sizes of each of the K experimental arms and the concurrent control, respectively, in the first period

*n2* and  $nQ_2$ , the updated sample sizes of each of the K + M experimental arms and its corresponding concurrent control, respectively, after adding M experimental arms in the second period

*nt* and *n0t*, the number of patients already enrolled on each of the K experimental arms and the control arm, respectively, in the first period at the time the M new arms are added

*nc*, the updated total sample size of the control arm after adding M experimental arms in the second period, i.e., the sum of concurrent  $(n0_2)$  and nonconcurrent  $(n0t)$  controls

*N2*, the total sample size of the two-period K+M experimental arm (and 1 control arm) platform trial

*A1*, the allocation ratio (control to experimental arm) before the M new experimental arms are added and after the initial K experimental arms end

*A2*, the allocation ratio after the M new experimental arms are added and before the initial K experimental arms end

*cor1*, the correlation of Z-test statistics between any two of the K initially opened experimental arms (or between any two of the M newly added arms)

*cor2*, the correlation of Z-test statistics between any pair of one initially opened and one newly added experimental arm

*critical\_value1*, the critical value for the comparison between any of the K experimental arms in the first period and the corresponding control

*critical value2*, the critical value for the comparison between any of the  $K + M$  experimental arms in the second period and the corresponding control

*marginal.power1* and *marginal.power2*, the marginal power for the first and second period, respectively

*disjunctive.power1* and *disjunctive.power2*, the disjunctive power for the first and second period, respectively

*standardized\_effect\_size*, the standardized clinical effect size expected to be detected in the trial

flag.dp, flag.mp, and flag.dpmp indicate if the lower limit of disjunctive power, marginal power, and both of them has(have) met, respectively.

#### Author(s)

Xiaomeng Yuan, Haitao Pan

# **References**

Pan, H., Yuan, X. and Ye, J. (2022). An optimal two-period multi-arm confirmatory platform design with adding new arms. Manuscript submitted for publication.

Dunnett, C. W. (1955). A multiple comparison procedure for comparing several treatments with a control. Journal of the American Statistical Association, 50(272), 1096-1121.

```
platform_design(nt = 30, K = 2, M = 2, fwer = 0.025, marginal.power = 0.8, delta = 0.4)
#flag.dpmp == 0, lower limits of marginal and disjunctive power are both met
#$designs
# n1 n0_1 n2 n0_2 nt n0t nc N2
#15669 101 143 107 198 30 43 241 669
#15994 101 143 106 202 30 43 245 669
#16315 101 143 105 206 30 43 249 669
#16632 101 143 104 210 30 43 253 669
# A1 A2 cor1 cor2 critical_value1 critical_value2
#15669 1.414214 2.012987 0.3508197 0.2746316 2.220604 2.475233
#15994 1.414214 2.092105 0.3441558 0.2708949 2.220604 2.475790
#16315 1.414214 2.173333 0.3376206 0.2671464 2.220604 2.476330
#16632 1.414214 2.256757 0.3312102 0.2633910 2.220604 2.476854
# marginal.power1 marginal.power2 disjunctive.power1 disjunctive.power2
#15669 0.8 0.8001100 0.9222971 0.9853799
#15994 0.8 0.8003363 0.9222971 0.9857541
#16315 0.8 0.8003878 0.9222971 0.9860900
#16632 0.8 0.8002699 0.9222971 0.9863903
# standardized_effect_size
#15669 0.4
#15994 0.4
#16315 0.4
#16632 0.4
#$flag.dp
#[1] 0
#$flag.mp
#[1] 0
```
platform\_design 13

#\$flag.dpmp #[1] 0

# <span id="page-13-0"></span>Index

admiss, [2](#page-1-0)

cor.mat, [3](#page-2-0)

fwer\_critical, [4](#page-3-0)

one\_design, [5](#page-4-0) one\_stage\_multiarm, [8](#page-7-0)

platform\_design, [10](#page-9-0)